## SCRC iCrew

## 1 Purpose

iCrew is used for all SCRC rowing sessions, private or club boats.

# COVID Note: iCrew allows contact tracing. It uses reservations as a record of who uses club equipment and when. Members must reserve club resources in iCrew before use.

iCrew is accessible wherever there's an internet connection. It's available for iOS, Android, and web browsers (on a desktop/laptop). Screenshots below show one of many ways to navigate the app. They are from an iPhone unless otherwise noted.

## 2 Set Up

#### 2.1 Request an Account

Email the icrew@swancreekrowing.com to request an iCrew account. The iCrew lead sets up your account, taking your first and last name from the signature on your e-mail. You will receive an e-mail when youraccount has been created. Note the User ID and temporary Password.

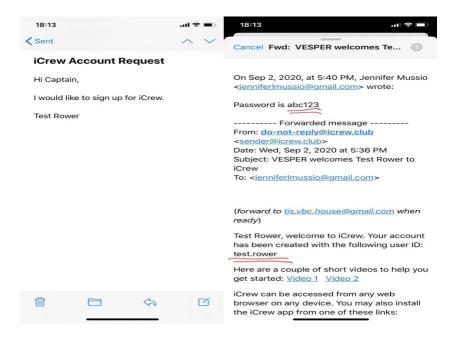

Download the "iCrew Rowing" App. Open the App and enter your User ID and temporarypassword and tap "Log On".

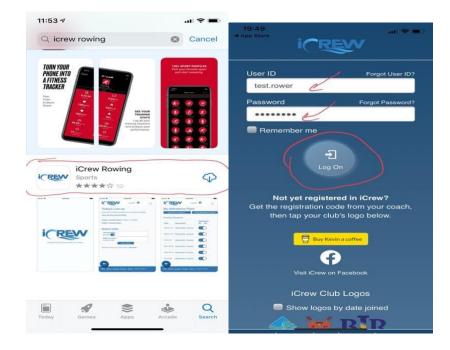

#### 2.2 Change the Temporary Password

On the Change Password page, tap "Send code via e-mail." You will receive an e-mail with a codeto reset the password.

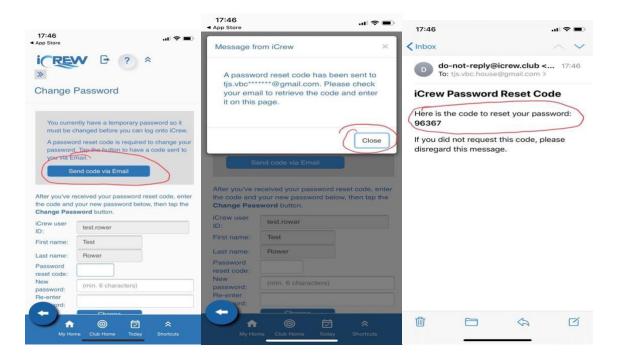

Use the code to enter a new, secure password. Tap "Change Password."

| 17:47                | end code via Email                                                |                |
|----------------------|-------------------------------------------------------------------|----------------|
|                      | eceived your passwor<br>your new password b<br>sword button.      |                |
| iCrew user<br>ID:    | test.rower                                                        |                |
| First name:          | Test                                                              |                |
| Last name:           | Rower                                                             | 1              |
| Password reset code: | 96367                                                             | 12             |
| New password:        |                                                                   | 13             |
| Re-enter             |                                                                   |                |
|                      | Change                                                            | ) - 4          |
| password, ple        | re having problems re<br>ase contact a person<br>ange it for you. |                |
| VESPER Adn           | ninistrative Contacts                                             |                |
| Alexandra            | Golaszewska ( <u>alexan</u>                                       | dra23@gmail.co |

Alexandra Golaszewska (<u>alexandra23@gmail.cc</u> Shannon Kaplan (<u>syottkaplan@gmail.com</u>) Jennifer Mussio (<u>jenniferlmussio@gmail.com</u>)

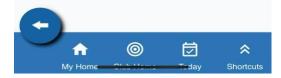

## 2.3 Complete your Profile

You will be prompted to enter additional information. Mandatory fields are marked with an asterisk.

| 17:50                               | .dl 🗢 🔳                   | , <b>*12/145-001:</b>      | al 🗢 🔳            | 1201000                                  |                |
|-------------------------------------|---------------------------|----------------------------|-------------------|------------------------------------------|----------------|
| -                                   |                           | tjs.vbc.house@gmail.com    | n                 | *Mobile carrier (enables text message    | ₩ <b>3:</b> ■) |
| ICREVV B                            | ? *                       | Alternate Email addresse   | es:               | Verizon                                  |                |
|                                     |                           |                            |                   | Home phone:                              |                |
| My Profile                          |                           | Non-rowing member?:        |                   |                                          |                |
| You must sign COVID v<br>facilities | vaiver prior to using clu | b Share my info with other | members?:         | Work phone:                              |                |
| Tacinues                            |                           | (includes Addr, Ph#, Email | , Emerg. Contact) |                                          |                |
|                                     |                           | Receive iCrew newsletter   | r?: 🜌             | Receive discussion alerts as text me     | 0000021        |
|                                     |                           | Address line 1:            |                   | Family position:                         | ssage : .      |
|                                     |                           | 10 bhr                     |                   |                                          |                |
|                                     |                           | Address line 2:            |                   |                                          |                |
| NOTE: All changes are a             | automatically saved for   | VC                         |                   | Family key 1: 🕜                          |                |
| when you leave this pag             |                           |                            |                   |                                          |                |
| button below.                       |                           | Philly                     |                   |                                          |                |
| User ID:                            |                           | State:                     |                   | Family key 2:                            |                |
| test.rower                          |                           |                            |                   |                                          |                |
| User ID                             | Password                  | Pa                         |                   | ROWER PROFILE INFO (hide)                |                |
| *First name:                        |                           | Zip code:                  |                   | Event preferences:                       |                |
| Test                                |                           | 19010                      |                   |                                          |                |
| *Last name:                         |                           | Country:                   |                   | 2                                        |                |
| Rower                               |                           |                            |                   | Current goals:                           |                |
| *Tile name:                         |                           | *Mobile phone:             |                   |                                          |                |
| Test R                              |                           | 1224567800                 |                   |                                          | _              |
|                                     |                           | <b>1</b> (0)               |                   | 1 (1) (1) (1) (1) (1) (1) (1) (1) (1) (1 | *              |
| *Email:                             |                           |                            |                   |                                          |                |

Emergency contact and mobile phone information is mandatory. Active club users are notified of emergency dock or club closures by text. Tap Save when finished.

| 17:52 🕈 🔳                                                 | (7⊅:5¢etitive/Recreational:      | Gaspetitive/Recreational:        |
|-----------------------------------------------------------|----------------------------------|----------------------------------|
| Current goals:                                            | O Competitive                    | Competitive Recreational         |
| Olympics                                                  | Side preference:                 | Side preference:                 |
| Date of birth: 🔟 🚱                                        | O Port O Starboard O Either      | O Port O Starboard O Either      |
| 1960-09-02                                                | Sweep/Scull preference:          | Sweep/Scull preference:          |
| iender (f/m/nb):                                          | Sweep Scull Either               | Sweep Scull Either               |
| M<br>Height:                                              | Allergies or special needs:      | Allergies or special needs:      |
| 70                                                        | *Emergency contact name:         | *Emergency contact name:         |
| Weight (lbs):                                             | Rower partner                    | Rower partner                    |
| 160                                                       | *Emergency contact relationship: | *Emergency contact relationship: |
| IS Rowing number:                                         | Spouse                           | Spouse                           |
| 12345                                                     | *Emergency contact phone:        | *Emergency contact phone:        |
| towing since year (yyyy):                                 | 1234567890                       | 1234567890                       |
| 1901                                                      | *Emergency contact email:        | *Emergency contact email:        |
| kill level: 🕜                                             | Testrowrr@nowhere.com            | Testrowrr@nowhere.com            |
| Inrated<br>ihells permitted to reserve:                   | Coxswain only:                   | Coxswain only:                   |
| Single Double/Pair Quad/Four<br>Competitive/Recreational: | Save                             | Profile changes saved            |
| Competitive Recreational                                  |                                  | C Frome changes saved            |
|                                                           |                                  | ♠ ◎ ₫                            |
| My Home Club Home Today Shortcu                           | My Home Club Home Today Shortcu  | My Home Club Home Today Sh       |

## 2.4 Update Your Profile

You can update your profile at any time. Tap the yellow arrow and "My profile:"

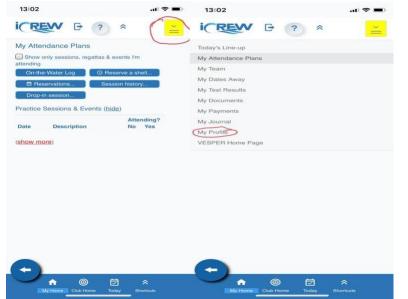

## 3 Activities

#### 3.1 Practice Sessions and Events

SCRC uses "Sessions" to schedule use practice sessions. Go to "My Home" (tap at bottom), and you will see Practice Sessions organized by date. If a session is full, availability will be "None." To schedule, locate an available session andmove the toggle to "Yes." Your slot/seat is secured.

You can view your reservation by tapping the link to the session. The scroll down for details (e.g., who else is signed up).

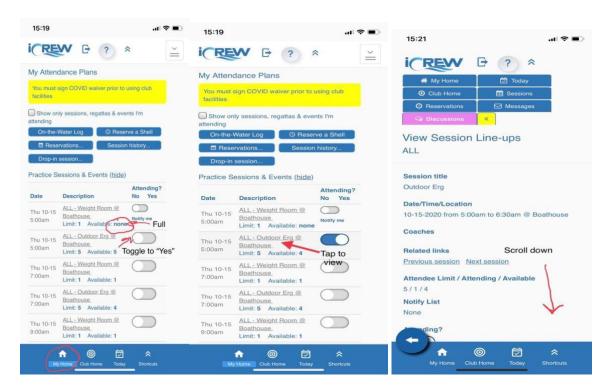

### 3.2 Reserve/Cancel Equipment

#### 3.2.1 Reserve Club Boat in Advance

You can reserve one club boat, up to 7 days in advance. On the SCRC home page, click "Reservations." You will see a calendar of reservations. Click "Reserve A Shell." "Make Reservation" opens. Set the date and time. Be sure the box is checked to "include club equipment." Select a boat and scroll down to add other rowers from drop-down list (team boats). Press "Make Reservation."

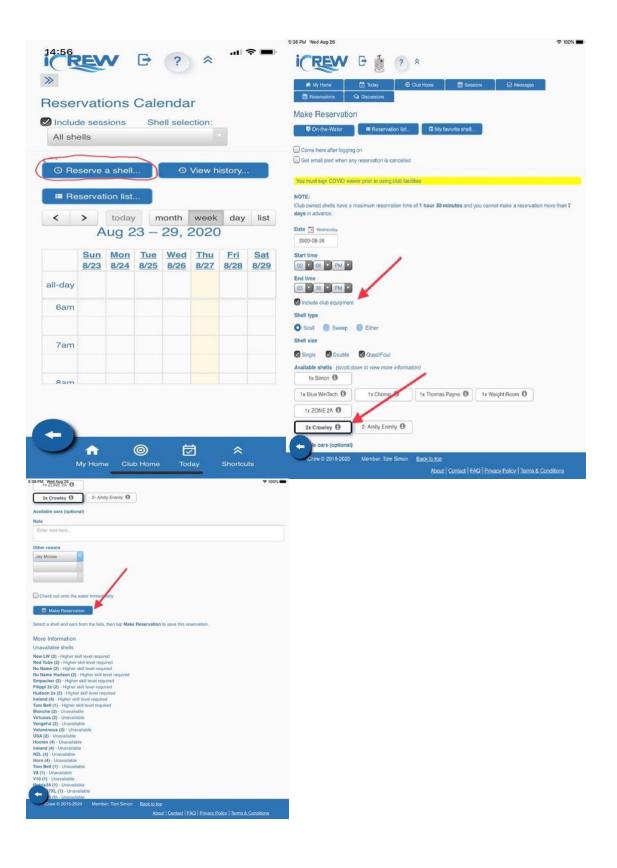

#### 3.3 Cancel Reservation

#### 3.3.1 Cancel a Reservation

# When you reserve a boat, no one else can check it out or reserve it. If you decide not to row, CANCEL YOUR RESERVATION IMMEDIATELY.

From "My Attendance Plans," "My Reservations," tap "Change/Cancel." On Change Reservation, scroll down to "Cancel Reservation."

| 14:55                                                                                                    | 🗢 🔳                  | 15:58                                                             | al 🕈 🗊                | shife Bype                | .ul 🕈 🗊         |
|----------------------------------------------------------------------------------------------------|----------------------|-------------------------------------------------------------------|-----------------------|---------------------------|-----------------|
|                                                                                                    | *                    |                                                                   | *                     | Shell size                | Either          |
| My Attendance Plans                                                                                                    |                      | »                                                                 |                       | Single Double             | Quad/Four       |
| You must sign COVID waiver prior to<br>facilities                                                                                                    | using club           | Change Reservation                                                |                       | Available shells          |                 |
| Show only sessions, regattas & en                                                                                                    | vents I'm            | On-the-Water                                                      | Reservation list      | 1x Blue WinTech 🕄         |                 |
| And the second second s | erve a shell         | Come here after logging on                                        |                       | Available oars (optional) |                 |
| 🕅 Reservations 📔 Sessi                                                                                                    | on history           | Get email alert when any res                                      | anyation is cancelled | Note                      |                 |
| Drop-in session                                                                                                    |                      | Secondaria and which any res                                      |                       | Enter note here           |                 |
| My Reservations                                                                                                    |                      | NOTE:                                                             |                       | Reserved by               |                 |
| Change/<br>Cancel Date Time S                                                                                                    | hell / Oars          | All shells have a maximum rese<br>hours and you cannot make a r   |                       | Tom Simon                 |                 |
| Thu 2:00pm to C<br>08-27 3:30pm                                                                                                    | rowley (2)           | 7 days in advance.                                                |                       |                           |                 |
| 00027 3.30011                                                                                                    |                      | Change the date, time, shell, oa<br>the Change Reservation buttor |                       | Other rowers              |                 |
| Practice Sessions & Events (hide                                                                                                    | 2)                   |                                                                   |                       | Select second rower       |                 |
| Date Description                                                                                                    | Attending?<br>No Yes | Date Thursday                                                     |                       | Select third rower        |                 |
| Fri 08-28 VESPER - Happy Hour                                                                                                    |                      | 2020-08-20                                                        |                       | Select fourth rower.      |                 |
| 5:00pm @ Boathouse                                                                                                    |                      | Start time                                                        |                       |                           |                 |
| Thu 09-03 <u>VESPER - Board</u><br>7:00pm <u>Meeting @ Boathouse</u>                                                                                                    |                      | 02 ¥ 00 ¥ PM ¥                                                    |                       | Change Reservation        |                 |
| Meeting & Doamouse                                                                                                    |                      | End time                                                          |                       |                           |                 |
|                                                                                                    |                      |                                                                   |                       | Cancel Reservation        |                 |
|                                                                                                    |                      | Include club equipment                                            |                       | -                         |                 |
|                                                                                                    |                      | vpe                                                               |                       | 0                         |                 |
|                                                                                                    |                      |                                                                   | i                     |                           |                 |
| My Hame Club Home Tod                                                                                                    |                      |                                                                   | Today Shortcuts       | My Home Club Home         | Today Shortcuta |

#### 3.3.2 Cannot Delete After Reservation Ends

You cannot delete a reservation after it ends. If you try, the "Cancel Reservation" button does not display; the system directs you to "contact an administrator."

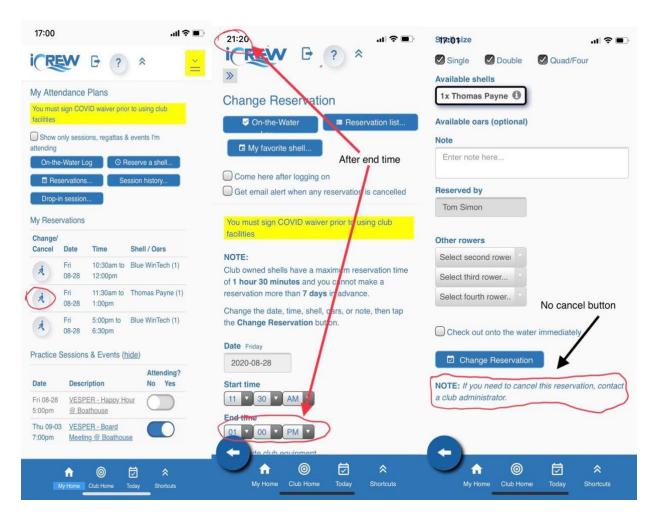

You don't need to contact an administrator.

Go to "My Attendance Plans.," press On-the-Water Log, then "View History" and then the OtWicon for the reservation you didn't use.

| 20:40                                                             | ıı  ≎ ∎⊃             | 20:41                                                     |                    | al 🗢 💽            | 20:41       |                           |             |             | ∥≑∎               |
|-------------------------------------------------------------------|----------------------|-----------------------------------------------------------|--------------------|-------------------|-------------|---------------------------|-------------|-------------|-------------------|
|                                                                   | ) * ≚                |                                                           | ? *                |                   | -           | REW                       | ₽?          | *           |                   |
| My Attendance Plans                                               |                      | *                                                         |                    |                   | *           |                           |             |             |                   |
| You must sign COVID waiver po<br>facilities                       | nor to using club    | On-the-Water Lo                                           | g for 28 Au        | gust              | Row         | ing Histor                | у           |             |                   |
| Show only sessions, regattas                                      | s & events I'm       | 2020-08-28                                                |                    |                   | 🕑 My I      | nistory only              | 🖌 Include r | eservations |                   |
| On-the-Water Log                                                  | Reserve a shell      | My log entries only                                       |                    |                   | 🕑 Inclu     | ude sessions              |             |             |                   |
|                                                                   | Session history      | O Reserve a shell                                         | • View hister      | ory               | From TRefr  |                           | 1 To 🛅      | 2020-08     | -28               |
| My Reservations                                                   |                      | Tap O Check out to head                                   | aut to your ou too | Charl             |             |                           |             |             |                   |
| Change/<br>Cancel Date Time                                       | Shell / Oars         | in after your row. If you ne<br>the time, then tap Change | ed to adjust a tim |                   | ①<br>Tan to | download this             | data        |             |                   |
| Fri 10:30am t<br>08-28 12:00pm                                    | o Blue WinTech (1)   | Rowed by Shell/Oa                                         | Out to             | In from           | Tap to t    | OtW                       | Start       | End         | Session           |
| Fri 11:30am ti<br>08-28 1:00pm                                    | o Thomas Payne (1)   |                                                           | row at             | row at            | View        | Log Date                  | Time        | Time        | Team              |
| Fri 5:00pm to<br>08-28 6:30pm                                     |                      | Tom Simon                                                 | Thomas Payne       | 11:30             | ×           | Fri<br>08-<br>28-<br>2020 |             | 12:00pm*    |                   |
| Practice Sessions & Events                                        | (hide)<br>Attending? | Note                                                      |                    |                   |             | Fri                       | 11:30am*    | 1:00pm*     |                   |
| Date Description                                                  | No Yes               | Enter note here                                           |                    |                   | A           | 08-28-                    |             |             |                   |
| Fri 08-28 <u>VESPER - Happy</u><br>5:00pm <u>@ Boathouse</u>      | Hour                 | Save note                                                 |                    |                   |             | 2020                      |             |             |                   |
| Thu 09-03 <u>VESPER - Board</u><br>7:00pm <u>Meeting @ Boathc</u> |                      | 0                                                         |                    | 11                | ×           | (S) Fri<br>08-<br>28-     | 5:00pm*     | 6:30pm*     |                   |
| My Home Club Home                                                 | Today Shortcuts      | My Home Club Hom                                          | e Today Si         | <b>A</b> hortcuts |             |                           |             |             | <b>≷</b><br>1cuts |

Enter times arbitrary times Out and In. Scroll down to enter zero miles, make a note, and "Save note and miles."

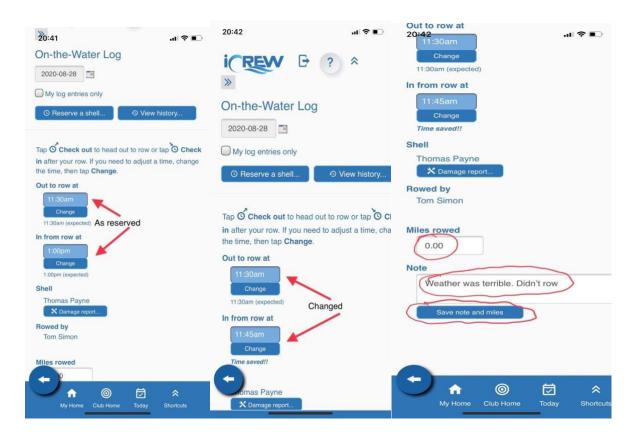

#### The change is saved.

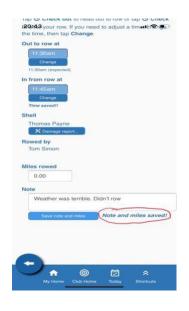

## 3.4 Check out a boat OtW

#### 3.4.1 Reserved in advance

Navigate to SCRC home page and tap "Reservations." From the Calendar tap "ReservationList."

|                     |              |                         |                  | *        |        |          |      |         |        |         |     |
|---------------------|--------------|-------------------------|------------------|----------|--------|----------|------|---------|--------|---------|-----|
| My Atten            |              | Plans<br>//D waiver pro | the second state | Rese     | rvati  | ons      | Cale | nda     | r      |         |     |
| facilities          | -            | and an and a second     |                  | Ø inclus | te ses | sions    | Sh   | el sele | ction. |         |     |
| Show or attending   | nty sessi    | ons, regattas é         | events Im        | All sh   | elis   |          |      |         |        |         |     |
|                     | Water L      | M OR                    | eserve a shell.  |          |        |          |      |         |        | -       |     |
| E Ros               | ervations    | 5                       | ssion history    | O Re     | serve  | a shell  | - 1  | .0      | Vers h | istory. |     |
| Drop-in             | session      | h-1-                    |                  |          | serval | ion list |      | )       |        |         |     |
| My Resor            | vations      |                         |                  | ~        | -      |          | -    |         | week   |         |     |
| Change/<br>Cancel   | Date         | Time                    | Shell / Oars     |          |        | ug 2     |      |         |        |         |     |
| A                   | Fn<br>08-28  | 10.30am to<br>12.00pm   | Blue WinTech (1) |          | Sun    |          | Tue  |         | Thu    | Eti     | Sa  |
| A                   | Fri<br>08-28 | 11:30em to<br>1:00em    | Thomas Payne (1) | 144.1    | 8/23   | 6/24     | 0/25 | 8/26    | 8/27,  | 8/28    | 8/2 |
| 10000               |              | s & Events (h           | 1210             | al-day   |        |          |      |         |        |         |     |
| Practice 5          | Hermoni      | s a siventa (j          | Altending?       | 6am      |        |          |      |         |        |         |     |
| Date                | Descr        | iption                  | No Yes           |          |        |          |      |         |        |         |     |
| Fri 08-28<br>5.00pm |              | ER - Happy H<br>athouse | M C              | 7am      |        |          |      |         |        |         |     |
| Thu 09-03           |              | ER-Board                |                  |          |        |          |      |         |        |         |     |
| 7:00pm              | Meete        | ng @ Boathou            | 10               | - +      |        |          |      |         |        |         |     |

From "My Upcoming Reservations.," tap the OtW log symbol next to the reservation you areactivating. From the On-the-Water Log, enter the time out, scroll down to "Save Notes and Miles."

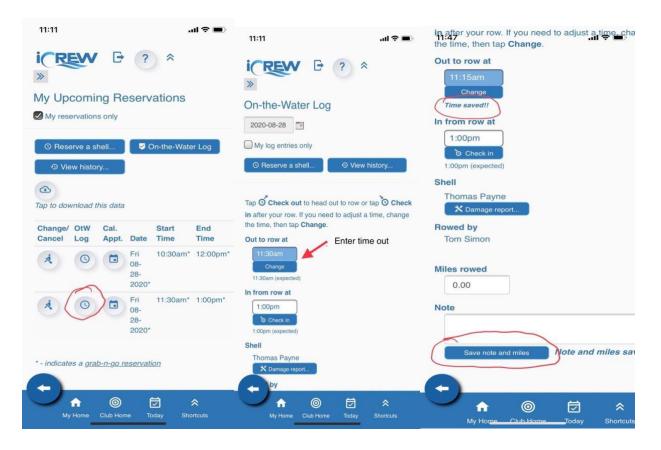

### 3.4.2 Reserve and Check Out Simultaneously

Navigate to SCRC home page and click "Reservations."

| Image: Construction of the server of the server of the | 15:12      |                  |                      |            | <b>?</b> - |
|----------------------------------------------------------------------------------------------------|------------|------------------|----------------------|------------|------------|
| You must sign COVID waiver prior to using dub facilities         Show only sessions, regattas & events I'm attending         On-the-Water Loo       Image: Constant of the session history         On-the-Water Loo       Image: Constant of the session history         Drop-in session       Session history         My Reservations       Session history         On-the Water Loo       Image: Constant of the session history         Drop-in session       Session history         My Reservations       Shell / Oars         Image: Concel       Date       Time         Image: Concel       Date       Time         Image: Concel       Thu       2:00pm to       Crowley (2)         Image: Concel       Description       Attending?         Image: Concel       Description       No       Yes         Fri 08-28       VESPER - Happy Hour       Image: Concel       Image: Concel         Image: Concel       Image: Concel       Image: Concel       Image: Concel       Image: Concel         Image: Concel       Image: Concel       Image: Concel       Image: Concel       Image: Concel       Image: Concel       Image: Concel       Image: Concel       Image: Concel       Image: Concel       Image: Concel       Image: Concel       Image: Concel                                                                                                    | ICRE       | v G              | ?                    | *          | ×          |
| facilities         Show only sessions, regattas & events Im attending         On-the-Water Loc                                                                                                    | My Attend  | dance Plans      |                      |            |            |
| Show only sessions, regattas & events I'm attending   On-the-Water Loc                                                                                                    |            | ign COVID waiv   | er prior to a        | using club |            |
| attending          On-the-Water Loo <ul> <li>Reserve a shell</li> <li>Session history</li> <li>Drop-in session</li> </ul> My Reservations       Session history         Drop-in session       Session history         My Reservations       Shell / Oars         Change/<br>Cancel       Date       Time       Shell / Oars         Image: Thu       2:00pm to       Crowley (2)         08-27       3:30pm       Crowley (2)         Practice Sessions & Events (hide)       Session Yes         Fri 08-28       VESPER - Happy Hour       Session         Fri 08-28       VESPER - Happy Hour       Session         Thu 09-03       VESPER - Board       Session                                                                                                    |            | ly sessions, req | attas & eve          | ints I'm   |            |
| Reservations      Drop-in session  My Reservations      Change/ Cancel Date Time Shell / Oars      Thu 2:00pm to Crowley (2) 08-27 3:30pm  Practice Sessions & Events (hide)  Practice Sessions & Events (hide)  Practice Sessions & Events (hide)  Fri 08-28 VESPER - Happy Hour 5:00pm @ Boathouse  Thu 09-03 VESPER - Board                                                                                                    | attending  |                  |                      |            |            |
| Drop-in session       My Reservations       Change/<br>Cancel     Date     Time     Shell / Oars       Image: Thu     2:00pm to     Crowley (2)       08-27     3:30pm       Practice Sessions & Events (hide)       Date     Description       Fri 08-28     VESPER - Happy Hour       5:00pm     @ Boathouse       Thu 09-03     VESPER - Board                                                                                                    | -          |                  |                      |            |            |
| My Reservations           Change/<br>Cancel         Time         Shell / Oars           Image: Thu 2:00pm to 08-27 3:30pm         Crowley (2) 08-27 3:30pm           Practice Sessions & Events (hide)           Date         Description           Attending?<br>No Yes           Fri 08-28         VESPER - Happy Hour 5:00pm           Thu 09-03         VESPER - Board                                                                                                    |            |                  | Session              | n history  |            |
| Change/<br>Cancel     Date     Time     Shell / Oars       Image: Cancel     Date     Time     Shell / Oars       Image: Cancel     Thu     2:00pm to     Crowley (2)       Image: Cancel     Observation     Crowley (2)       Image: Cancel     State     Crowley (2)       Image: Cancel     State     Crowley (2)       Image: Cancel     Crowley (2)     Crowley (2)       Image: Cancel     Crowley (2)     Crowley (2)                                                                                                    | Drop-in    | session          |                      |            |            |
| Cancel     Date     Time     Shell / Oars       Image: The constraint of the constraint of the constraint of                                   | My Reserv  | ations           |                      |            |            |
| 08-27     3:30pm       Practice Sessions & Events (hide)       Date     Description       Fri 08-28     VESPER - Happy Hour       5:00pm     @ Boathouse       Thu 09-03     VESPER - Board                                                                                                    |            | Date Time        | She                  | ell / Oars |            |
| Date     Description     Attending?<br>No Yes       Fri 08-28     VESPER - Happy Hour<br>@ Boathouse     Image: Comparison of the second of the second of the                                      |            |                  |                      | wley (2)   |            |
| Date         Description         No         Yes           Fri 08-28         VESPER - Happy Hour         Image: Comparison of the second of the second of the sec                                                               | Practice S | essions & Eve    | ints ( <u>hide</u> ) | )          |            |
| 5:00pm @ Boathouse                                                                                                    | Date       | Description      |                      |            |            |
|                                                                                                    |            |                  |                      |            |            |
| 7.00pm Meeting to boathouse                                                                                                    |            |                  |                      |            |            |
|                                                                                                    |            | and any second   | MALESCARD,           |            |            |
|                                                                                                    |            |                  |                      |            |            |
|                                                                                                    |            |                  |                      |            |            |
|                                                                                                    |            | <u> </u>         | -                    | ^          | _          |
| <b>↑</b> ⊚ Ħ ∻                                                                                                    |            |                  | ne Today             |            |            |

If you have a previously scheduled reservation, select it from the reservation list and click the OtW log button.

|                                                                                                    | coming Re<br>servations only | servatio   | ns                |                  |               |             |                       |       |                                                                                                    |      |        |       |
|----------------------------------------------------------------------------------------------------|------------------------------|------------|-------------------|------------------|---------------|-------------|-----------------------|-------|----------------------------------------------------------------------------------------------------|------|--------|-------|
|                                                                                                    | © Reserve                    |            | 🛡 On-the-Water Lo | g O View history |               |             |                       |       |                                                                                                    |      |        |       |
| and the second second s | Change/<br>Cancel            | OtW<br>Log | Cal.<br>Appt.     | Date             | Start<br>Time | End<br>Time | Shell                 | Oars  | Rower(s)                                                                                                    | Note | Out At | in At |
|                                                                                                    | ۲                            |            | a                 | Sel 65-22-2021   | 715am         | 900am       | Kasenper Extreme (II) | YEICH | Amy Sanden (1)<br>Anter Wahnholten (6)<br>Ben Souman (3)<br>Caral Hey (4)<br>Debon Jones (9)<br>Debon Jones (9)<br>Debon Jones (10)<br>Debon Jones (10)<br>Debon Jones |      |        |       |

| Then check in / out.                                                                                                    |  |
|----------------------------------------------------------------------------------------------------|--|
| Serie 🕑 ? * 🌡 🕞 Conta                                                                                                    |  |
| ★ 🗙 Teres 🔳 Subbarek 🖉 Stathy 🔥 Cale Home 📓 Sastors 🕐 Subvariations 😰 Sand Manage 🛱 Cale Home 🕼 Cale Home 🕼 Cale Home                                                                                                    |  |
| On-the-Water Log                                                                                                    |  |
| 2021-05-22 1                                                                                                    |  |
|                                                                                                    |  |
| D Eccil Mode     Ø Rosne a Shel     Ø View hidor_                                                                                                    |  |
| Cut to row at the factor of the DO Check in after your row. If you need to adjust a time, change the time, then tap Obange.                                                                                                    |  |
| Vector     2570m       Vector     Vector       Vector     Vector                                                                                                    |  |
| Velow     Velow       Velow     Amp Sanded II       Amp Sanded II     Amp Sanded II       Setter Schman II)     Beth Schman III       Constraint III     Amp Sanded III       Network III     Amp Sanded III       Amp Sanded III     Amp Sanded III       Network III     Amp Sanded III       Network III     Amp Sanded III       Network IIII     Amp Sanded IIII       Network IIIIIIIIIIIIIIIIIIIIIIIIIIIIIIIIIIII                                                                                                    |  |
| Image: Second second second |  |

To make an on-the-spot reservation: "Reservations Calendar" shows what is reserved and when it is expected back. Tap "Reserve a Shell."

| 15:57              |                    |             |             |             |                                         | .ul *              | ÷ 🔳         |
|--------------------|--------------------|-------------|-------------|-------------|-----------------------------------------|--------------------|-------------|
| iCE<br>»           | EV                 | V           | Ð           | ?           | *                                       |                    |             |
| Rese               | rvati              | ons         | Cale        | enda        | r                                       |                    |             |
| All she            |                    | sions       | She         | ell sele    | ction:                                  |                    |             |
| © Re               | serve              | a shell     | $\supset$   | 0           | View h                                  | istory             |             |
| 🔳 Re               | servat             | ion list    |             |             |                                         |                    |             |
| <                  | >                  | today       |             | nonth       | week                                    | day                | list        |
|                    | A                  | ug 2        |             | 29, 7       | 2020                                    | 2                  |             |
|                    | <u>Sun</u><br>8/23 | Mon<br>8/24 | Tue<br>8/25 | Wed<br>8/26 | <u>Thu</u><br><u>8/27</u>               | <u>Fri</u><br>8/28 | Sat<br>8/29 |
| all-day            |                    |             |             |             |                                         |                    |             |
| Existin<br>Reserva |                    |             |             | (           | 2:00p<br>Crowk<br>(2) / -<br>Tom<br>S & | )                  |             |
| 3pm                |                    |             |             | 1           | Jay M                                   |                    |             |
| C                  |                    |             | 0           | Ē           | ⇒                                       | *                  |             |
|                    | My Home            |             | b Home      | -           | day                                     | Shortcu            |             |

"Make Reservation" opens. Enter date and time. Scroll down, choose a boat and add other rowers. If you are rowing at that time, select "Check out onto the water immediately" and "Make Reservation." You've checked out the boat and are ready to row.

| Bit is invery<br>(2015-00.20)         Strice<br>(2015-00.20)         Strice<br>(20                                                                                                    | Make Reservation                                                                                                    |                                                                                                    |  |  |  |  |  |  |  |  |  |
|----------------------------------------------------------------------------------------------------|----------------------------------------------------------------------------------------------------|----------------------------------------------------------------------------------------------------|--|--|--|--|--|--|--|--|--|
|                                                                                                    | <b>^</b>                                                                                                    |                                                                                                    |  |  |  |  |  |  |  |  |  |
| • Revenue NL         • Revenue NL         • Revenue N                                         |                                                                                                    |                                                                                                    |  |  |  |  |  |  |  |  |  |
| Concernent out out out out out out out out out ou                                                                                                    | View my checklist                                                                                                    |                                                                                                    |  |  |  |  |  |  |  |  |  |
| Important in a state of the state in the state in th                                | On-the-Water log                                                                                                    |                                                                                                    |  |  |  |  |  |  |  |  |  |
| NDE           Call Set All as a statutur tetes tetes                                                   | Come here after logging on                                                                                                    |                                                                                                    |  |  |  |  |  |  |  |  |  |
| Cle de la de la de | Get email alert when any reservation is cancelled                                                                                                    |                                                                                                    |  |  |  |  |  |  |  |  |  |
| Cle de la de la de |                                                                                                    |                                                                                                    |  |  |  |  |  |  |  |  |  |
| Bit Bit         Bit Bit         Distant         Distant <td< td=""><td>NOTE:<br/>Club owned shells have a maximum reservation time of 2 hours and you cannot make a reservation more than 14 days in advance.</td><td></td></td<>                                                                                                    | NOTE:<br>Club owned shells have a maximum reservation time of 2 hours and you cannot make a reservation more than 14 days in advance.                                |                                                                                                    |  |  |  |  |  |  |  |  |  |
| State         State         State <td< td=""><td>Date 🧰 Saturday</td><td></td></td<>                                                                                                    | Date 🧰 Saturday                                                                                                    |                                                                                                    |  |  |  |  |  |  |  |  |  |
| Bit V Dave           Status           Status           Bit V Dave           Status           Status                                                                                                    | 2021-05-22                                                                                                    |                                                                                                    |  |  |  |  |  |  |  |  |  |
| Dest         Provide View           Dest         Provide View           Statuse         Image: Statuse View           Statuse         Image: Statuse View           Statuse View         Image: Statuse View           Statuse View         Image: Statuse View <td< td=""><td></td><td></td></td<>                                                                                                    |                                                                                                    |                                                                                                    |  |  |  |  |  |  |  |  |  |
| 2.box           Howe           (**) 30 * Plan*           Storie           Storie                                                                                                    |                                                                                                    |                                                                                                    |  |  |  |  |  |  |  |  |  |
| Image: Start Start           Start Start           Start Start Start           Start Start                                                                                                    |                                                                                                    |                                                                                                    |  |  |  |  |  |  |  |  |  |
| Statil       Statility         Statility       Statility         Statility                                                                                                    |                                                                                                    |                                                                                                    |  |  |  |  |  |  |  |  |  |
| State           If Sign is Double is Compared by Sign is Double is Noted by Sign is Noted by Sign is Noted by                                                   | Shell type                                                                                                    |                                                                                                    |  |  |  |  |  |  |  |  |  |
| Provide       © Consider State         Name       © Consider State         Name       © Co                                                                                                    |                                                                                                    |                                                                                                    |  |  |  |  |  |  |  |  |  |
| Analasia delti: (br)d familia           Tatalia         Tatalia                                                                                                    |                                                                                                    |                                                                                                    |  |  |  |  |  |  |  |  |  |
| Is Lates         Is Lates         Is Lates         Is Nucleon Ontone, D2, Is Luceon, D4, D5, Is Nucleon, D4, D5, Is Nucleon, D4, D5, Is Nucleon, D4, D5, Is Nucleon, D4, D5, Is Nucleon, D4, D5, Is Nucleon, D4, D5, D5, D5, D5, D5, D5, D5, D5, D5, D5                                                                                                    |                                                                                                    |                                                                                                    |  |  |  |  |  |  |  |  |  |
| Sh Garga Doade QL         2x Catagor Fell, 12.0         2x Filips, C.S.0           12x - 1555 CV         4x Narry C         2x - 155 CV         2x Filips, C.S.0           4x Filips 4x         4x Narry C         4x Narry C         4x Narry C         4x Narry C           Anilbet can         Xing 4x         Xing 4x Narry C         4x Narry C         4x Narry C         4x Narry C           Anilbet can         Xing 4x         Xing 4x Narry C         4x Narry C         4x Narry C         4x Narry C           Anilbet can         Xing 4x Narry C         1x Narry C         1x Narry C         4x Narry C         4x Narry C           Anilbet can         Xing 4x Narry C         1x Narry C         1x Narry C         1x Narry C         1x Narry C           A Datad (N)         1x Data V         1x Narry C         1x Narry C         1x Narry C         1x Narry C           A Datad (N)         1x Data V         1x Narry C         1x Narry C         1x Narry C         1x Narry Narry C           12x Narry C         1x Narry C         1x Narry C         1x Narry C         1x Narry Narry Na                                                                                                    |                                                                                                    |                                                                                                    |  |  |  |  |  |  |  |  |  |
| Sh Garga Doade QL         2x Lange Perl, 12.0         It X Lange Perl, 12.0         It X Lange Perl, 12.0         I                                                                                                    | 1x Hudson Cuff, D7, 160- 1x Hudson Kathie, D2, 1x Hudson Sport, D4 🜒 1x Kanghua HW, H4, 176 🖳 1x Kanghua MW, H3, 🛄 1x Maas Aero, D1 🜒 1x Peinertu25 Blue Fran, 1x Pe | einerts/25 Periwi, D10) 1x Peinerts/26 WhiteBue, 🛄 1x Peinerts/26 Yellow; 1x Trainer 1, Lowboy 🜒 1x Trainer 2, Lowboy, |  |  |  |  |  |  |  |  |  |
| 10::158:0         4 Namy 0         6 + Marget 8         6 + Marget 8         Marget 8         Marget 8         Marget 8         Marget 8         Marget 8         Marget 8         Marget 8         Marget 8         Marget 8         Marget 8         Marget 8         Marget 8         Marget 8         Marget 8         Marget 8         Marget 8         Marget 8 <t< td=""><td>2x Kanghua Double, C6, 2x Kaschper Intl, H2 1 H2 x Nell, C7 1 2x Raven 1 2- Filippi, C5 1</td><td>-110-160 0 D8,150-210 0 D9,150-210 0 H1 0</td></t<>                                                                                                    | 2x Kanghua Double, C6, 2x Kaschper Intl, H2 1 H2 x Nell, C7 1 2x Raven 1 2- Filippi, C5 1                                                                            | -110-160 0 D8,150-210 0 D9,150-210 0 H1 0                                                                              |  |  |  |  |  |  |  |  |  |
| Anilatic car         weeper. •           A Davely (M)         B (Doublet (M)         D (M)         F (Doublet (M)         P (Doublet (M)         D (M)         N (M)         N (M)           P (M)         Q (M)         R (M)         S (Doublet (M)         D (M)         N (M)         N (M)           P (M)         Q (M)         R (M)         S (Doublet (M)         D (M)         D (M)         N (M)         N (M)           P (M)         Q (M)         R (M)         S (Doublet (M)         X (M)         O range Orange         D range Red         Weiter         Weiter           Red         Total care         D range Red         Red D range Red         Weiter         Weiter           Enter role here.                                                                                                    | 130-1659s 0 4x Nanov 0 44 Capital Asset 0 44 Muniur 0 44 Predator 0 44 Syles 44 0 44                                                                                 | + Van Voorthes 0 4+ Vespoli 4+ Mid                                                                                     |  |  |  |  |  |  |  |  |  |
| A David (M)         B (Double (M)         D (M)         E (Double (M)         P (Double (M)         P (Double (M)                                                                                                    |                                                                                                    | weight 0                                                                                                    |  |  |  |  |  |  |  |  |  |
| P0     Q0     R (r)     S Guide (r)     X (r)     Orange Red     Red Stange Red     Write     Velow                                                                                                    |                                                                                                    |                                                                                                    |  |  |  |  |  |  |  |  |  |
| P00     Q00     R (x)     S Guild (x)     X (x)     Onrarge Ourge Red     Red Sture Red     White     Velow       Note                                                                                                    | A (Quad) (x) 8 (Double) (x) C (Double) (x) D (x) E (Double) (x) F (Double) (x) G (Quad) (x)                                                                          | H 00 1 00 J 00 K 00 M 00 N 00                                                                                          |  |  |  |  |  |  |  |  |  |
| Note                                                                                                    | Phù Qui Rhù SQuad tù Xhù Qrance Grance Eed                                                                                                    |                                                                                                    |  |  |  |  |  |  |  |  |  |
| Etter rote here.                                                                                                    |                                                                                                    |                                                                                                    |  |  |  |  |  |  |  |  |  |
|                                                                                                    |                                                                                                    |                                                                                                    |  |  |  |  |  |  |  |  |  |
|                                                                                                    |                                                                                                    |                                                                                                    |  |  |  |  |  |  |  |  |  |
| Seat I: Beth Schuman V                                                                                                    | Seat 1: Beth Schurman 🗸                                                                                                    |                                                                                                    |  |  |  |  |  |  |  |  |  |
|                                                                                                    | Charly out onto the water immediately                                                                                                    |                                                                                                    |  |  |  |  |  |  |  |  |  |
|                                                                                                    |                                                                                                    |                                                                                                    |  |  |  |  |  |  |  |  |  |
|                                                                                                    | 2 Make Reservation                                                                                                    |                                                                                                    |  |  |  |  |  |  |  |  |  |
|                                                                                                    |                                                                                                    |                                                                                                    |  |  |  |  |  |  |  |  |  |

## 3.5 Check In after a Row

Go to reservations, OtW and input your check-in time.

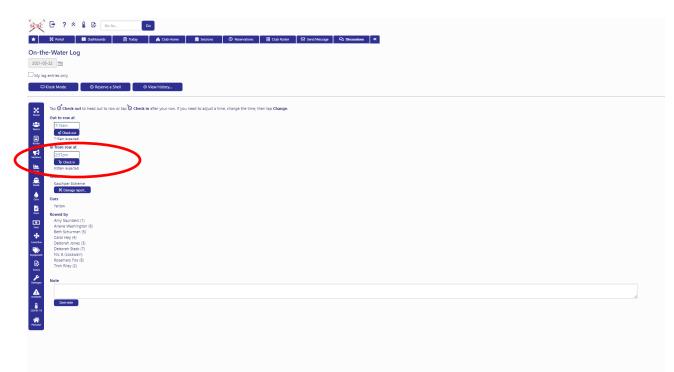

#### 3.5.1 Reporting Damage

Report damage immediately so that it can be repaired.

Select "On-the-Water Log" from My Attendance Plans, then View History. Select the "OtW" icon for the row where damage was incurred.

| 21:35                                                                                                    |                                                          | 21:35                                                                      | al 🗢 🔳           | 21:35                                                                    |                                                            | ··II 🗢 📭                 |
|----------------------------------------------------------------------------------------------------|----------------------------------------------------------|----------------------------------------------------------------------------|------------------|--------------------------------------------------------------------------|------------------------------------------------------------|--------------------------|
| My Attendance Plans                                                                                                    | ? * ≟                                                    |                                                                            | ? *              | i REV                                                                    | / E ?                                                      | *                        |
| You must sign COVID waiver p<br>facilities<br>Show only sessions, regatta<br>fittinding<br>On-the-Water Log                                                                                                    |                                                          | On-the-Water L<br>2020-08-28 📾<br>My log entries only<br>O Reserve a shell | og for 28 August | Rowing His<br>My history onl<br>include session<br>From  2020<br>Refresh | ily 🕑 Include re                                           | servations<br>2020-08-28 |
| My Reservations<br>Change/<br>Cancel Date Time<br>Ri 08-28 12:00pm<br>Ri 11:30am<br>08-28 11:30am                                                                                                    |                                                          |                                                                            | Out to In from   | Tap to download                                                          | Start                                                      | End Session<br>Time Team |
| Fri         5:00pm tr           08-28         6:30pm           Fri         9:15pm tr           08-28         9:30pm                                                                                                    | o Thomas Payne (1)                                       | Tom Simon<br>Note<br>Back entry for row o                                  |                  |                                                                          | Fri 10:30am*<br>08-<br>28-<br>2020*<br>Fri 11:30am*<br>p8- |                          |
| Date     Description       Fri 08-28     VESPER - Happy       5:00pm     @ Boathouse       Thu 09-03     VESPER - Board       Image: Comparison of the second second seco | Attending?<br>No Yes<br>Hour<br>E Res<br>Today Shorteuts | Save note                                                                  | · _              |                                                                          | 28-<br>2020*<br>Fri 5:00pm*<br>08-<br>© E<br>Club Home Tod |                          |

Select "Damage Report." This displays the "New Damage Report." Scroll down to describe the damage and specify its location. Scroll down to "Save" the report.

| 21:42                                                            | II 🗢 📭             | Date 38 ported                                              | 🗢 🗈      | 21:53                    |                |
|------------------------------------------------------------------|--------------------|-------------------------------------------------------------|----------|--------------------------|----------------|
| On-the-Water Log                                                 |                    | 2020-08-28                                                  |          | Location of damage/issue |                |
| 2020-08-28                                                       |                    |                                                             |          | Nowhere.                 |                |
| My log entries only                                              |                    | Description of damage/ise                                   | sue      |                          |                |
| ⊙ Reserve a shell ⊙ \                                            | /iew history       | This is only a test. In the e<br>a description would be her |          | Reported by              |                |
| Tap OCheck out to head out to re                                 | ow or tap O Check  |                                                             |          | Tom Canon                |                |
| in after your row. If you need to adj the time, then tap Change. | ust a time, change |                                                             |          |                          |                |
| Out to row at                                                    |                    | Location of damage/issue                                    |          | Repair completed?        |                |
| 5:00pm<br>of Check<br>5:00pm (expected)                          |                    | Nowhere. Date repaired                                      |          |                          |                |
| In from row at                                                   |                    | Reported by                                                 |          |                          |                |
| 6:30pm<br>Chieck in<br>6:30pm (expected)                         |                    | Tom Simon                                                   |          | Repair notes             |                |
| Shell                                                            |                    | Repair completed?                                           |          |                          |                |
| Blue WinTech<br>X Damage report                                  |                    | Date repaired                                               |          |                          |                |
| Rowed by<br>Tom Simon                                            |                    |                                                             |          | Save                     |                |
| Miles rowed                                                      |                    | Remain notes                                                |          |                          |                |
|                                                                  | 1 ☆                |                                                             |          |                          |                |
| My Hame Club Hame Tod                                            |                    |                                                             | <b>⊡</b> | My Home Club Home T      | <sup>ġ</sup> ≈ |